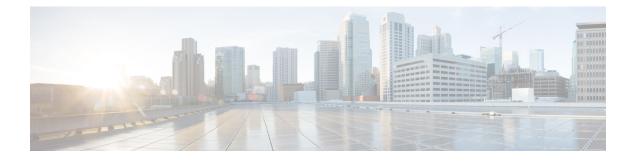

# Logging Into Cloud APIC Through SSH

Normally, you will log into your Cisco Cloud APIC through a browser, as described in Configuring Cisco Cloud APIC Using the Setup Wizard. If you need to log into your Cisco Cloud APIC through SSH for any reason, however, the following sections describe how to log into the Cisco Cloud APIC using the SSH keys that you generated in the previous sections or using SSH password authentication.

- Connecting To Serial Console Through Google Cloud, on page 1
- Log Into Cloud APIC Using SSH Keys, on page 2
- Log Into Cloud APIC Using SSH Password Authentication, on page 2

### **Connecting To Serial Console Through Google Cloud**

You can connect to the serial console through Google Cloud by navigating here:

#### Virtual Machines > VM instances

In the VM instances page, click on the Instances tab and then click the instance for the Cisco Cloud APIC, then click on CONNECT TO SERIAL CONSOLE.

| Compute Engine              | ←                                     | 🖍 EDIT 🖞 RESET                                                                                                    | CREATE MACHINE IMAGE | CREATE SIMILAR | STOP | SUSPEND | T DELETE | OPERATION: |
|-----------------------------|---------------------------------------|----------------------------------------------------------------------------------------------------|----------------------|----------------|------|---------|----------|------------|
| /irtual machines            | DETAILS OBSERVABILIT                  | Y OS INFO SC                                                                                                    | REENSHOT             |                |      |         |          |            |
| VM instances                | SSH - CONNECT TO SERI                 |                                                                                                    | REPORT 1             |                |      |         |          |            |
| Instance templates          | Connecting to serial ports is enabled |                                                                                                    |                      |                |      |         |          |            |
| Sole-tenant nodes           | to an                                 |                                                                                                    |                      |                |      |         |          |            |
| Machine images              | Logs<br>Cloud Logging                 |                                                                                                    |                      |                |      |         |          |            |
| 🙊 TPUs                      | Serial port 1 (console)               |                                                                                                    |                      |                |      |         |          |            |
| Committed use discounts     | - onor mone                           |                                                                                                    |                      |                |      |         |          |            |
| Q. Migrate for Compute Engl | Basic information                     |                                                                                                    |                      |                |      |         |          |            |
|                             | Name                                  | and the second second sec |                      |                |      |         |          |            |
| torage ^                    | Instance Id                           | and the second second                                                                                                    | 1001                 |                |      |         |          |            |
| Disks                       | Description                           | None                                                                                                    |                      |                |      |         |          |            |
| DISKS                       | Туре                                  | Instance                                                                                                    |                      |                |      |         |          |            |
| Snapshots                   | Status                                | Running                                                                                                    |                      |                |      |         |          |            |
|                             | Creation time                         | Feb 11, 2022, 11:                                                                                                    | 48:38 AM UTC-08:00   |                |      |         |          |            |
| 🗐 Images                    | Zone                                  | us-east4-c                                                                                                    |                      |                |      |         |          |            |
| nstance groups              | Instance template                     | None                                                                                                    |                      |                |      |         |          |            |
|                             | In use by                             | None                                                                                                    |                      |                |      |         |          |            |
| Instance groups             | Reservations                          | Automatically cho                                                                                                    | oose (default)       |                |      |         |          |            |
|                             | Labels                                | goog-dm : gcpca                                                                                                    | pic                  |                |      |         |          |            |
| Health checks               | Deletion protection                   | Disabled                                                                                                    |                      |                |      |         |          |            |
| 'M Manager                  | Confidential VM service @             | Disabled                                                                                                    |                      |                |      |         |          |            |
|                             | Preserved state size                  | 0 GB                                                                                                    |                      |                |      |         |          |            |
| Y Marketplace               | Machine configuration                 |                                                                                                    |                      |                |      |         |          |            |
| 🕒 Release Notes             | Machine type                          | n2-standard-16                                                                                                    |                      |                |      |         |          |            |
|                             | CPU platform                          | Intel Cascade Lak                                                                                                    |                      |                |      |         |          |            |

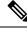

Note

Connecting to serial console is the only operation that is allowed in this Google Cloud page. For example, attempting to SSH into Cisco Cloud APIC through this page in Google Cloud is not permitted. You can SSH into Cisco Cloud APIC through the other methods described in Logging Into Cloud APIC Through SSH, on page 1.

### Log Into Cloud APIC Using SSH Keys

**Step 1** Log into your Google Cloud account for the Cisco Cloud APIC infra tenant.

**Step 2** Locate the IP address for your Cisco Cloud APIC.

The management IP address shown at the end of the output from the Deployment Manager in Deploying the Cloud APIC in Google Cloud.

You can also locate the IP address for your Cisco Cloud APIC by navigating to **Compute Engine** > **VM instances**. The IP address shown in the **External IP** column is the IP address for your Cisco Cloud APIC.

**Step 3** For Linux systems, enter the following to log into your Cloud APIC using the SSH keys.

# ssh -i ~/.ssh/capic-ssh-key admin@public-IP-address

For example:

```
# ssh -i ~/.ssh/capic-ssh-key admin@192.0.2.1
```

See Generating an SSH Key Pair in Linux or MacOS for more information on the location and format of the public key file.

## Log Into Cloud APIC Using SSH Password Authentication

Unlike SSH using a public key, SSH Password Authentication is disabled by default. Use these procedures to enable SSH Password Authentication so that you can SSH into your Cloud APIC with a username and password.

**Step 1** Open a browser window and, using the secure version of HTTP (https://), paste the IP address into the URL field, then press Return to access this Cloud APIC.

For example, https://192.0.2.1.

- **Step 2** Enter the following information in the login page for the Cloud APIC:
  - Username: Enter admin for this field.
  - Password: Enter the password that you provided to log into the Cloud APIC.
  - Domain: If you see the Domain field, leave the default Domain entry as-is.

- **Step 3** Click **Login** at the bottom of the page.
- **Step 4** Navigate to **Infrastructure > System Configuration**, then click the **Management Access** tab in the **System Configuration** page.
- **Step 5** Click the pencil icon in the upper right corner of the screen to edit the SSH settings.

The Settings page appears for SSH.

**Step 6** In the Password Authentication State field, select Enabled.

| SSH Settings                                | ×           |
|---------------------------------------------|-------------|
| Settings                                    |             |
| Admin State                                 |             |
| C Enabled                                   |             |
| Password Authentication State               |             |
| Enabled                                     |             |
| Port                                        |             |
| 22                                          |             |
| SSH Ciphers                                 |             |
| 🗹 aes128-ctr 🔽 aes192-ctr 🔽 aes256-ctr      |             |
| SSH MACs                                    |             |
| 🗹 hmac-sha1 🔽 hmac-sha2-256 🔽 hmac-sha2-512 |             |
|                                             |             |
|                                             |             |
|                                             | Cancel Save |

#### Step 7 Click Save.

You can now SSH into your Cloud APIC without having to access the public and private key files:

# ssh admin@192.0.2.1